# **ASSEMBLEE GENERALE des Caisses du Crédit Mutuel Notice du vote électronique**

## **Introduction**

Dans le respect des valeurs mutualistes et coopératives, les sociétaires peuvent depuis 2022 voter électroniquement, dans le cadre de l'Assemblée générale de leur Caisse de Crédit Mutuel.

Vous pouvez voter en ligne à travers la banque à distance ou votre application mobile Crédit Mutuel.

Vous conservez la possibilité de voter dans votre Caisse sur Tablette ou durant votre Assemblée Générale avec un bulletin papier.

Vous pouvez consulter le texte des résolutions, le rapport moral, le bilan et compte de résultat depuis votre application mobile ou votre accès banque à distance.

Ces informations restent également disponibles dans votre Caisse.

### **Processus de vote**

Organisation :

Le bureau de l'assemblée générale est constitué par :

- Le Président de l'Assemblée
- Le Secrétaire
- Les 2 Scrutateurs

Il est en charge du bon déroulement des votes.

Durée du vote :

Les dates de vote ont été communiquées par votre Caisse.

Un décompte vous indique le temps qu'il vous reste pour voter. Il est disponible dans votre espace banque à distance afin de vous informer du délai de vote restant.

Le respect des délais annoncés est important pour garantir l'intégrité des votes. Néanmoins, un sociétaire peut demander un délai de grâce auprès de sa Caisse si besoin. Le bureau de l'assemblée sera consulté (Président, Secrétaire, Directeur, 2 scrutateurs) et décidera si le sociétaire peut bénéficier de ce délai de grâce et voter sur le support « tablette » en Caisse.

La clôture du vote est constatée à minuit et le dépouillement des résultats des votes sera présenté lors de l'assemblée générale.

Conservation et protection des données :

Les données à caractère personnel recueillies font l'objet d'un traitement informatisé visant à décompter les votes. Ce traitement est fondé sur le respect d'une obligation légale (article L. 512-81 du code monétaire et financier). Il peut donner lieu à l'exercice de droits, notamment le droit d'accès,

d'effacement, de rectification, dans les conditions décrites dans les Conditions Générales de Banque auxquelles vous avez souscrit et disponibles aux guichets et sur le site internet de la Banque.

Pour exercer l'un de ces droits, les personnes physiques dont les données ont été recueillies peuvent écrire à l'adresse suivante : MONSIEUR LE DELEGUE A LA PROTECTION DES DONNEES, 63 chemin Antoine Pardon, 69814 TASSIN CEDEX. Elles ont le droit d'introduire une réclamation auprès de la Commission Nationale de l'Informatique et des Libertés (CNIL) 3 Place de Fontenoy TSA 80715 75334 PARIS CEDEX 07.

## **Comment Voter**

### **En Ligne ou sur application**

#### **Si vous consultez régulièrement vos comptes.**

Connectez-vous à vos comptes en ligne sur :

#### **[Connexion à votre Espace Client -](https://www.creditmutuel.fr/fr/authentification.html) Crédit Mutuel (creditmutuel.fr)**

Ou sur l'application Crédit Mutuel

Attention !

Mr se connecte avec son propre identifiant et code personnel, et Mme se connecte avec son propre identifiant et code personnel.

Un accès direct au vote vous est proposé dans votre espace personnel Crédit Mutuel.

#### **Si vous n'avez jamais utilisé votre compte en ligne (ou perdu/oublié votre code confidentiel).**

- 1. Connectez-vous sur **[Connexion à votre Espace Client -](https://www.creditmutuel.fr/fr/authentification.html) Crédit Mutuel (creditmutuel.fr)**
- 2. Renseignez votre identifiant et cliquez sur « code d'accès oublié »
- 3. En fonction de votre situation, cliquez sur le lien et compléter le formulaire.

Vous pouvez également obtenir ce code en contactant votre agence.

### **En Caisse**

Rendez-vous dans votre Caisse de Crédit Mutuel, à l'accueil ou avec votre conseiller, votez les résolutions de votre Assemblée Générale sur Tablette.

Une pièce d'identité pourra vous être demandée pour vérifier votre qualité de sociétaire.

## **Même à distance votre voix compte**

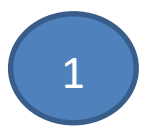

J'accède à mon espace

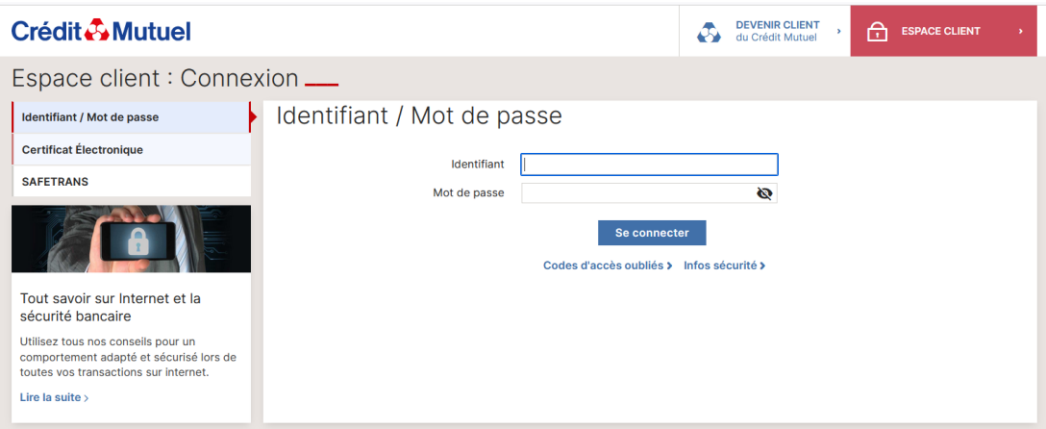

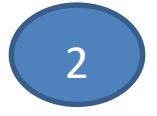

## 2 Accès direct au vote

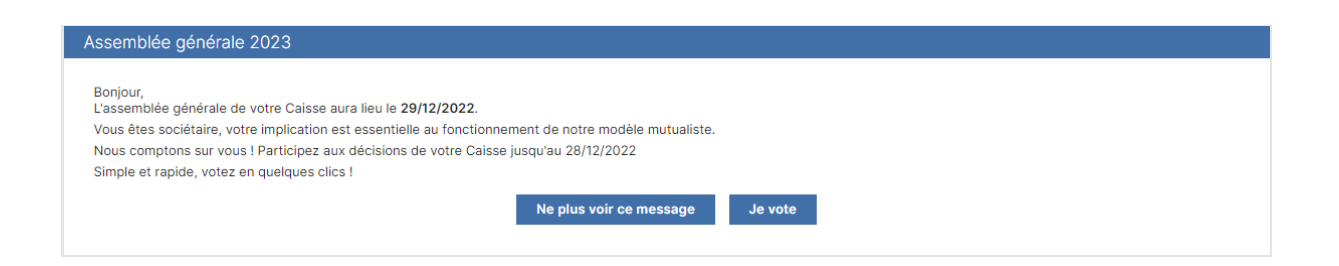

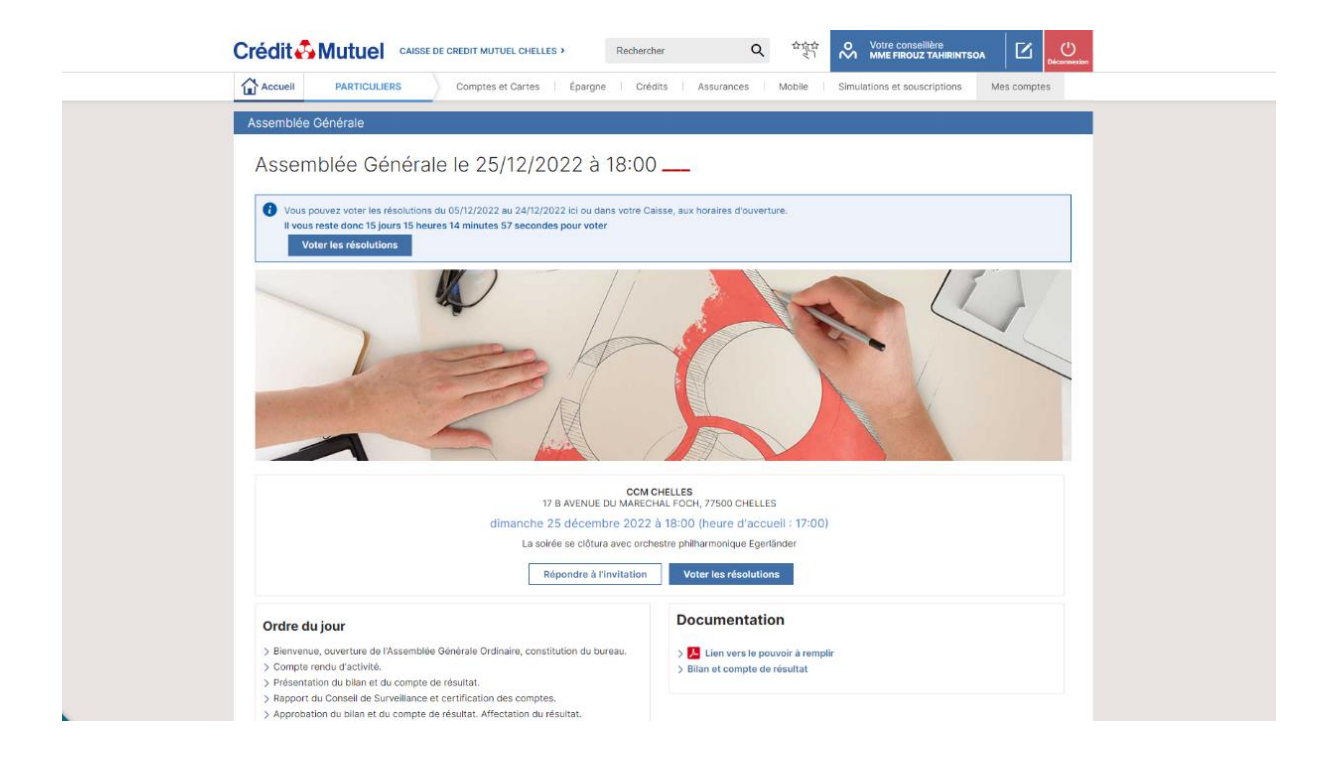

3 Résolution et mandat des administrateurs

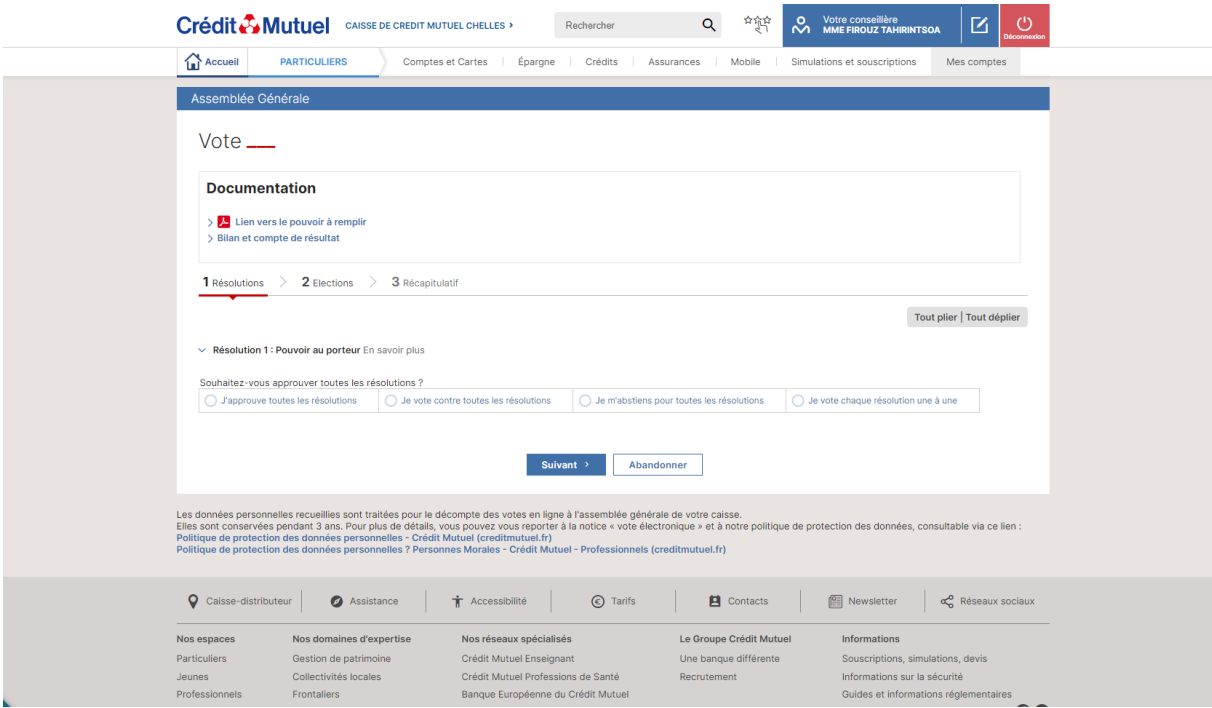

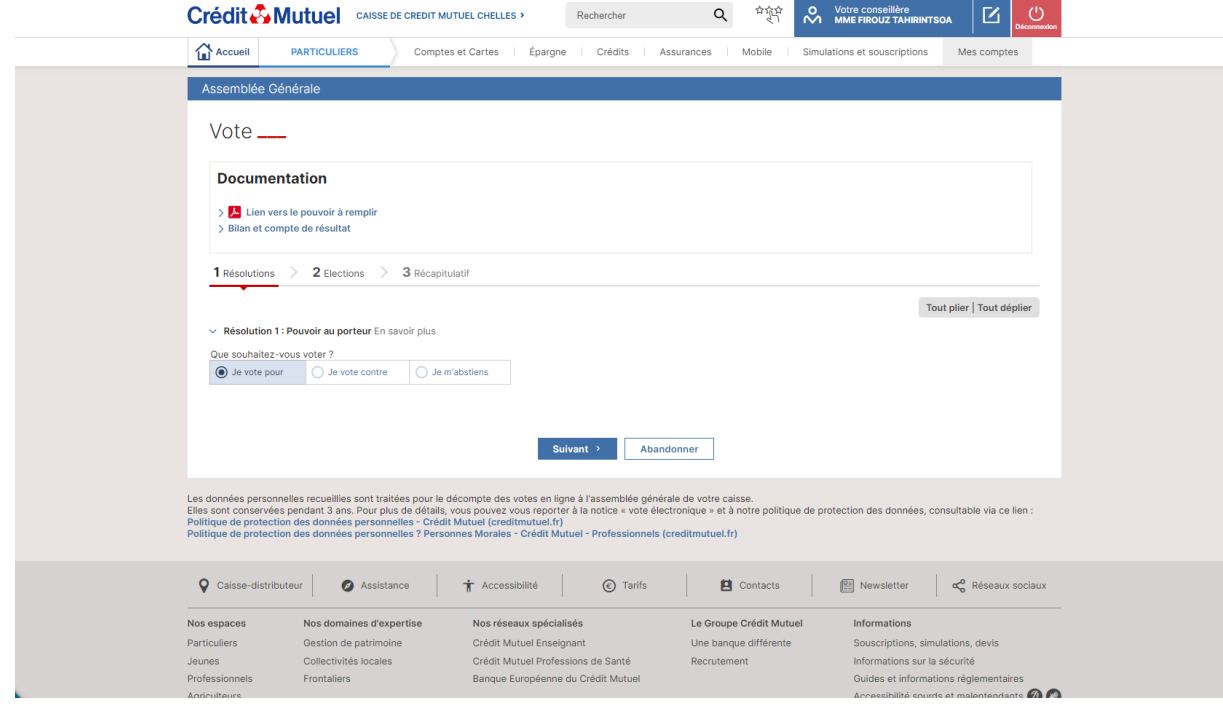

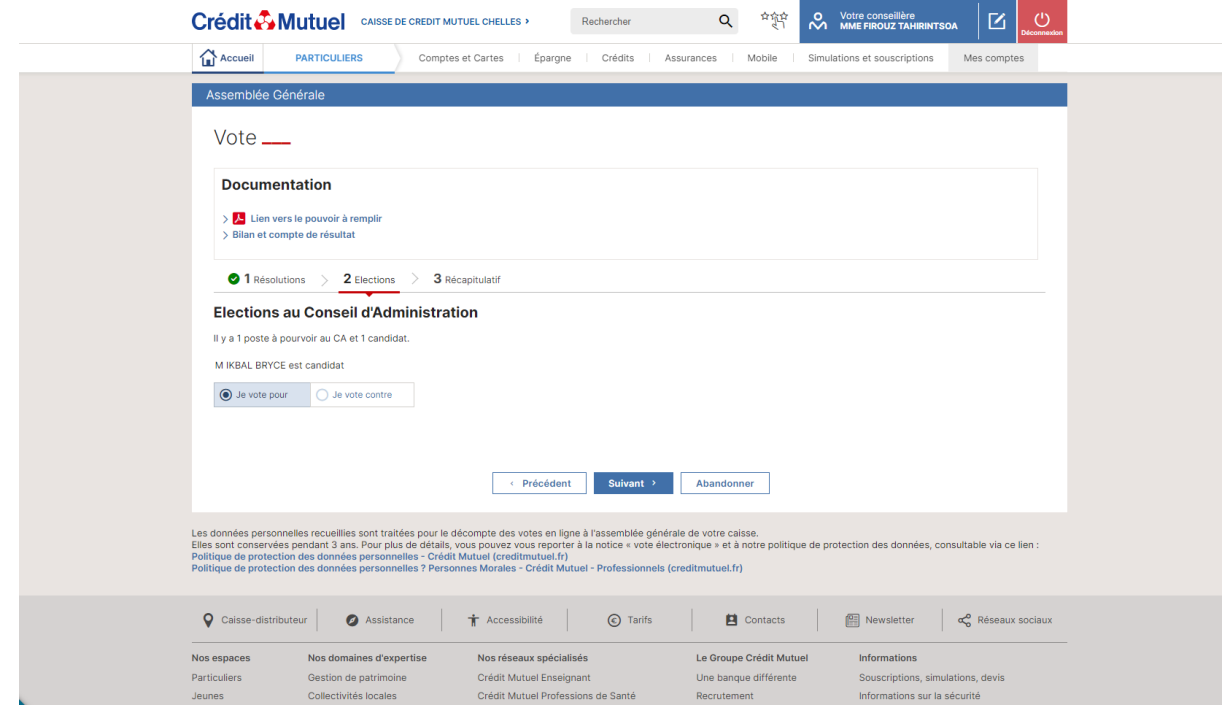

# 4 Synthèse des votes et validation

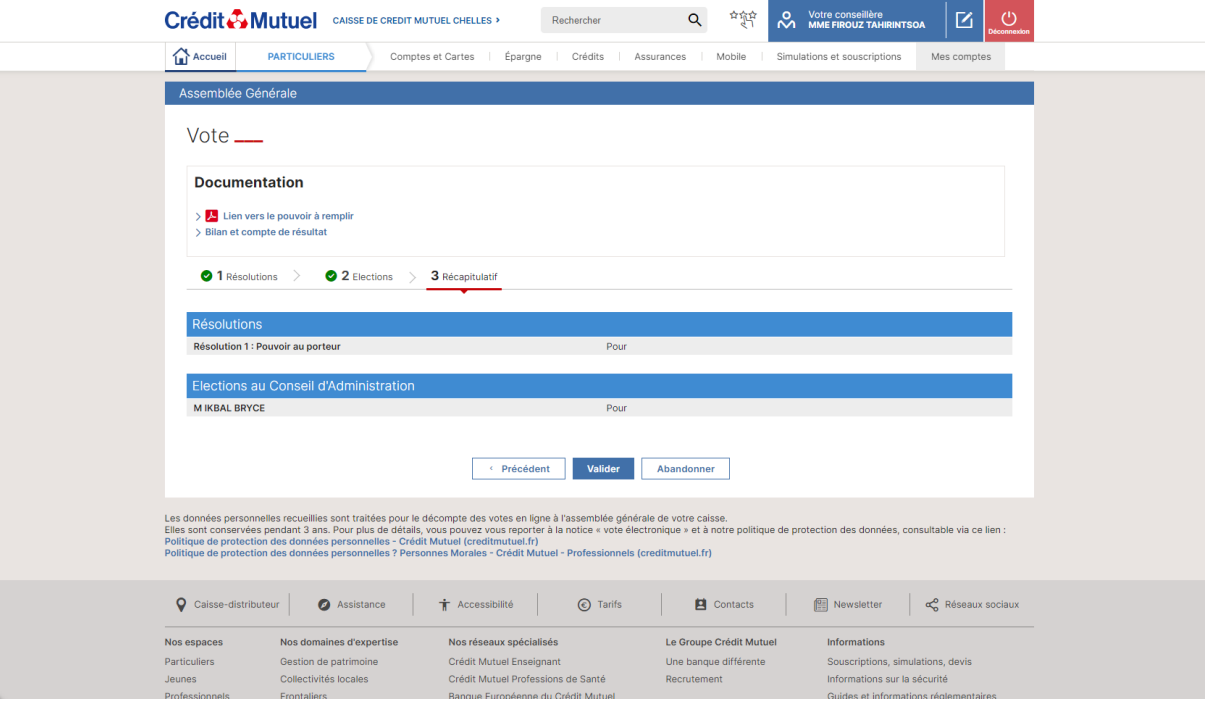

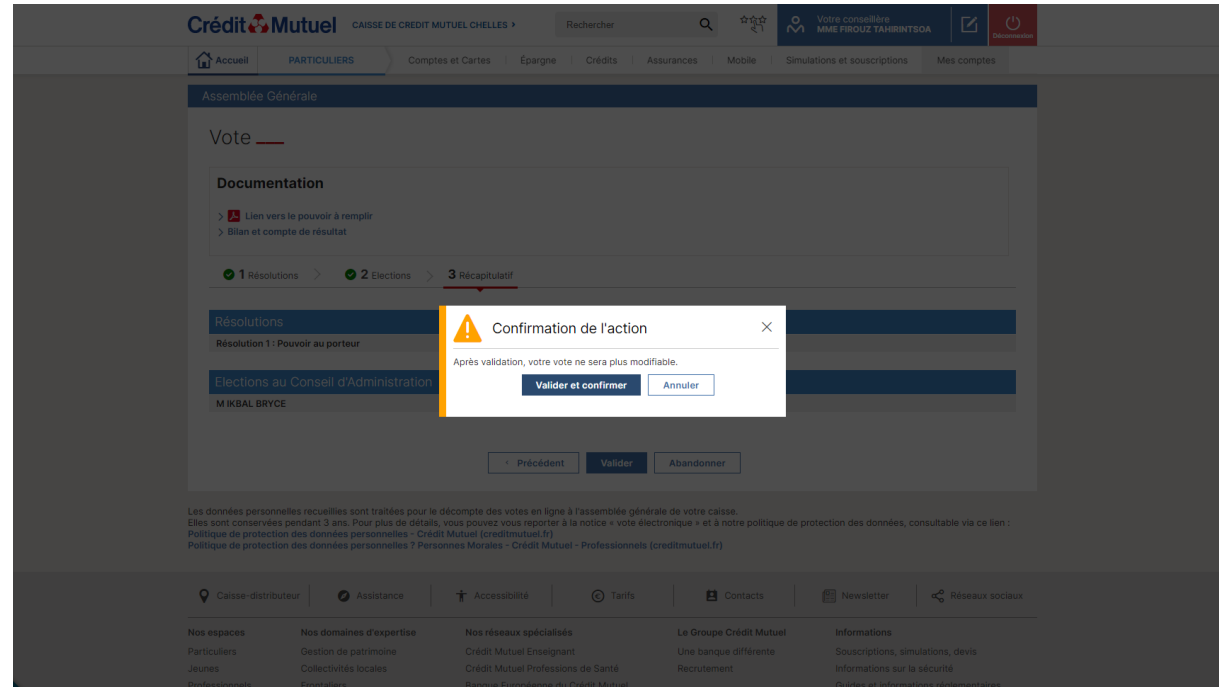

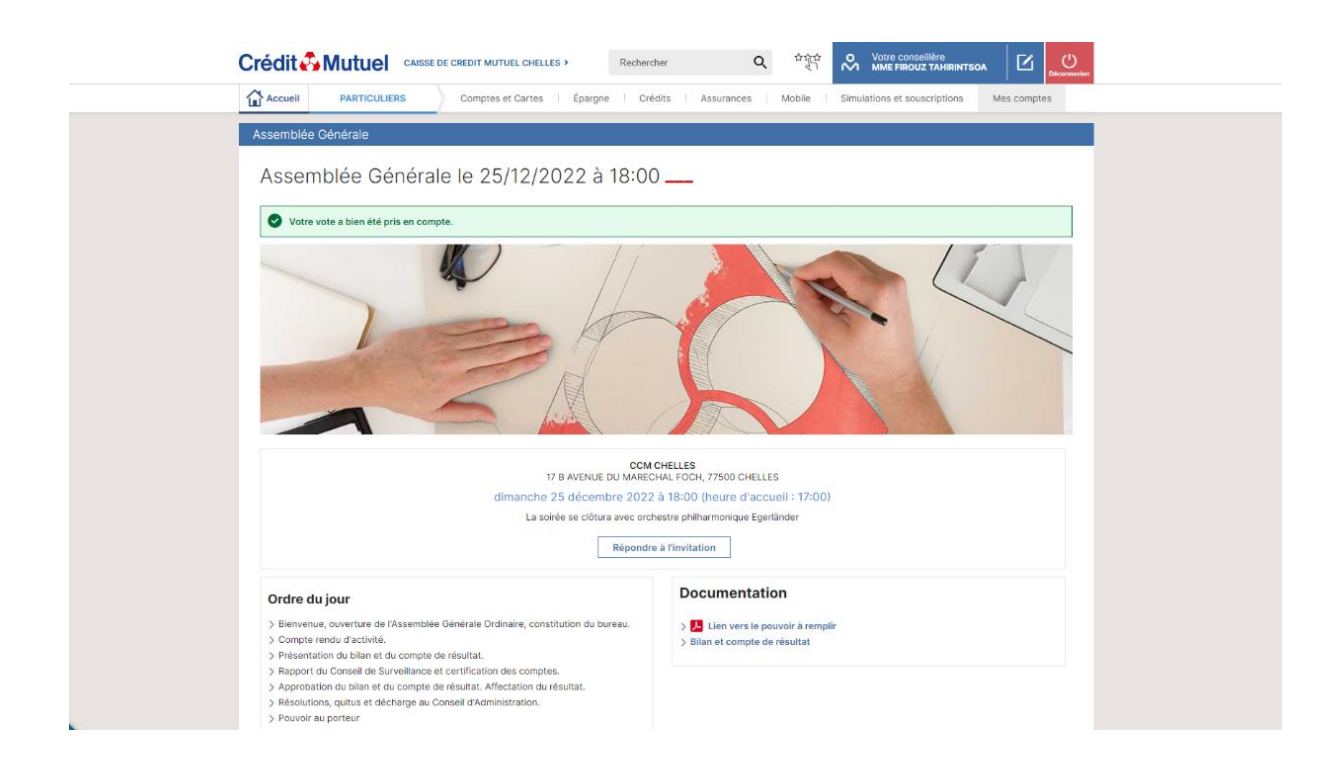

### **Vos correspondants**

En cas de besoin, contactez nos conseillers

Nº Cristal 09 69 391 991 appel non surtaxé de 8h00 à 20h du lundi au vendredi, de 8h00 à 18h le samedi